## **QGIS Application - Feature request #22081 Add option to zoom to extent of saved bookmark in Map composer**

*2019-05-15 10:20 AM - Admire Nyakudya*

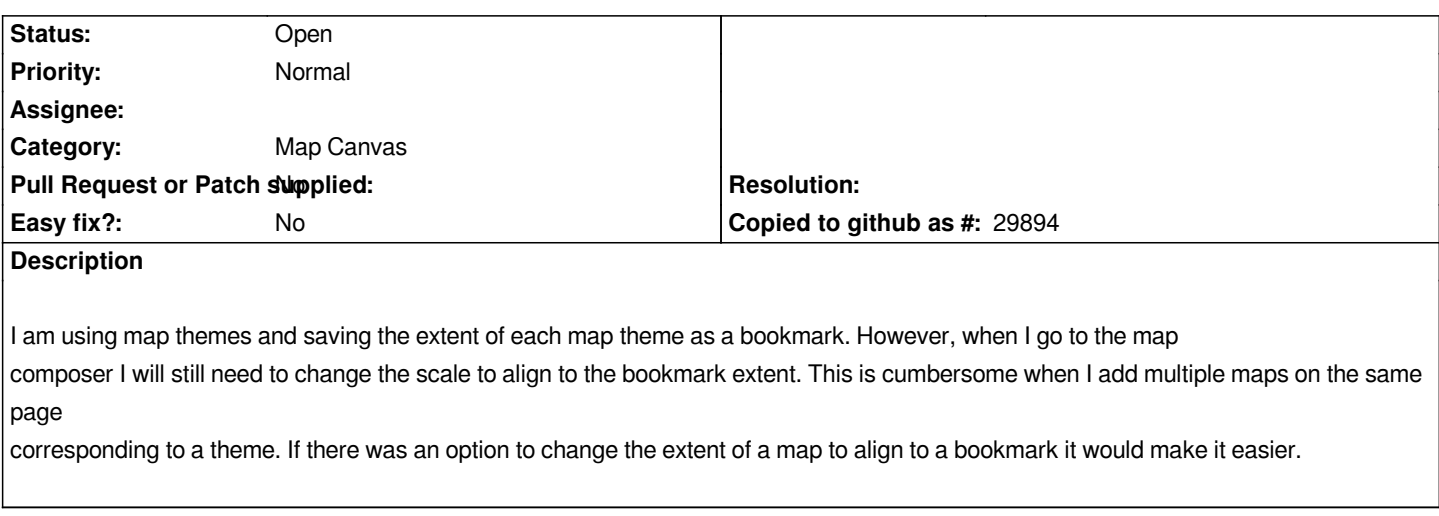

## **Files**

*Screenshot 2019-05-15 at 10.13.16.png 146 KB 2019-05-15 Admire Nyakudya*